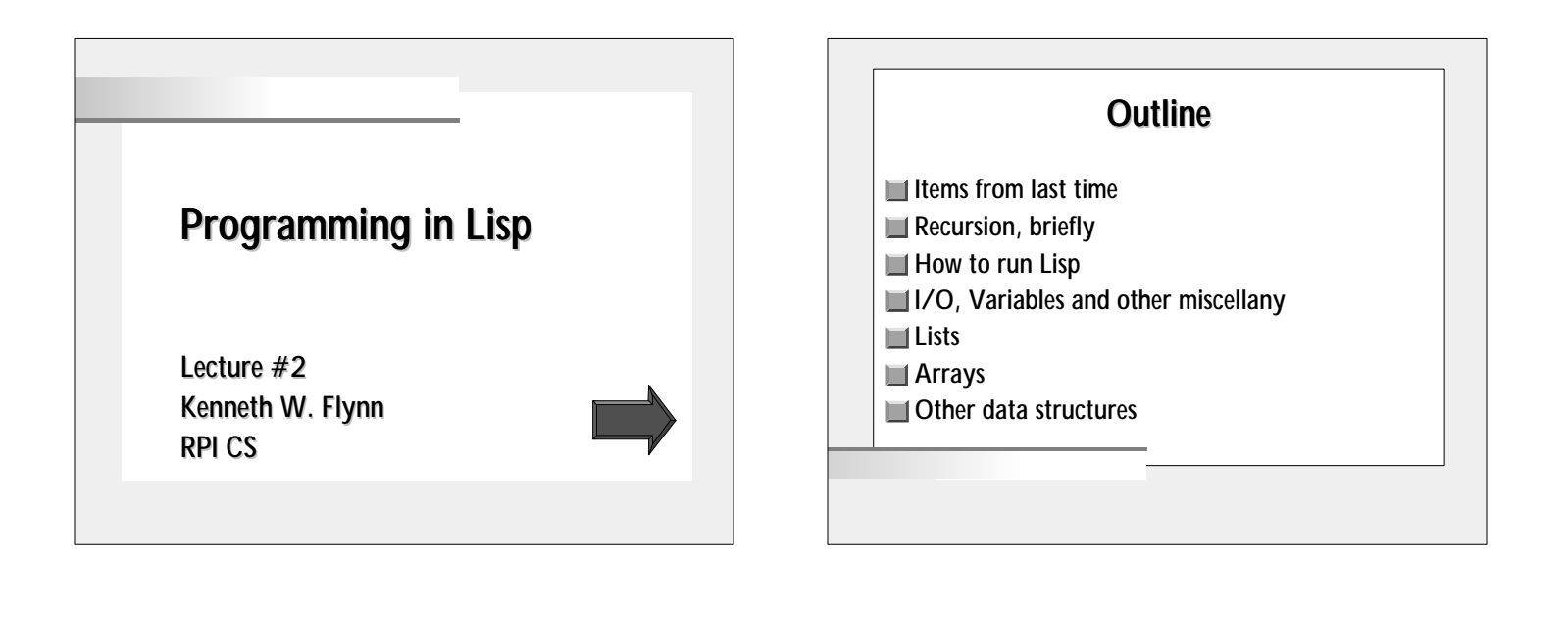

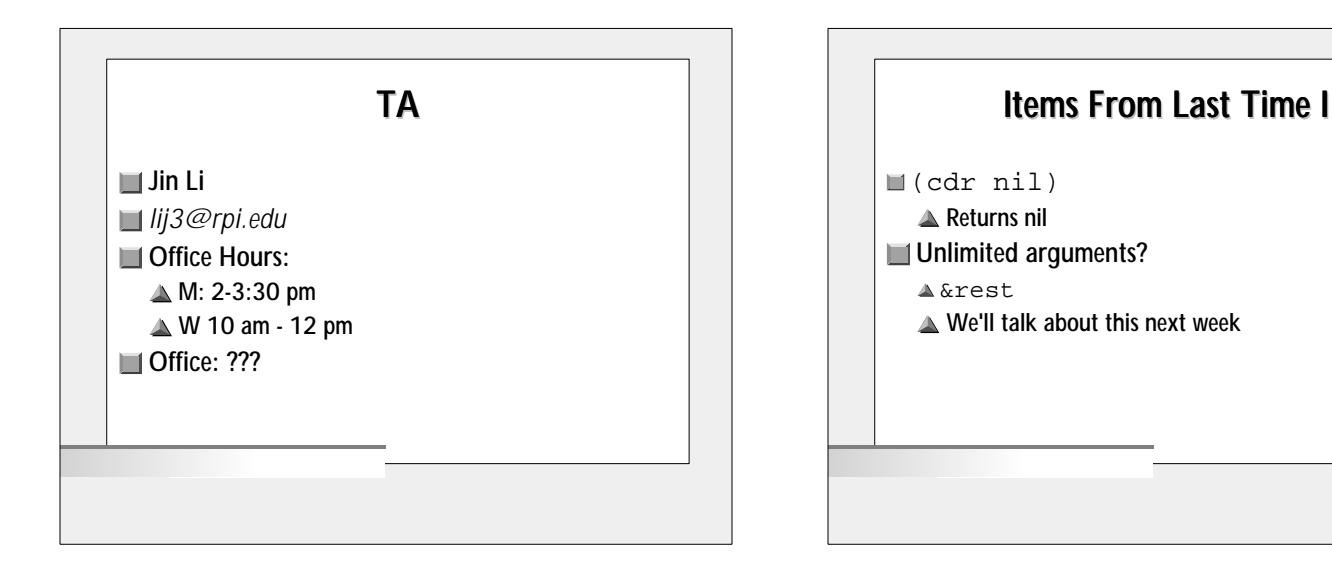

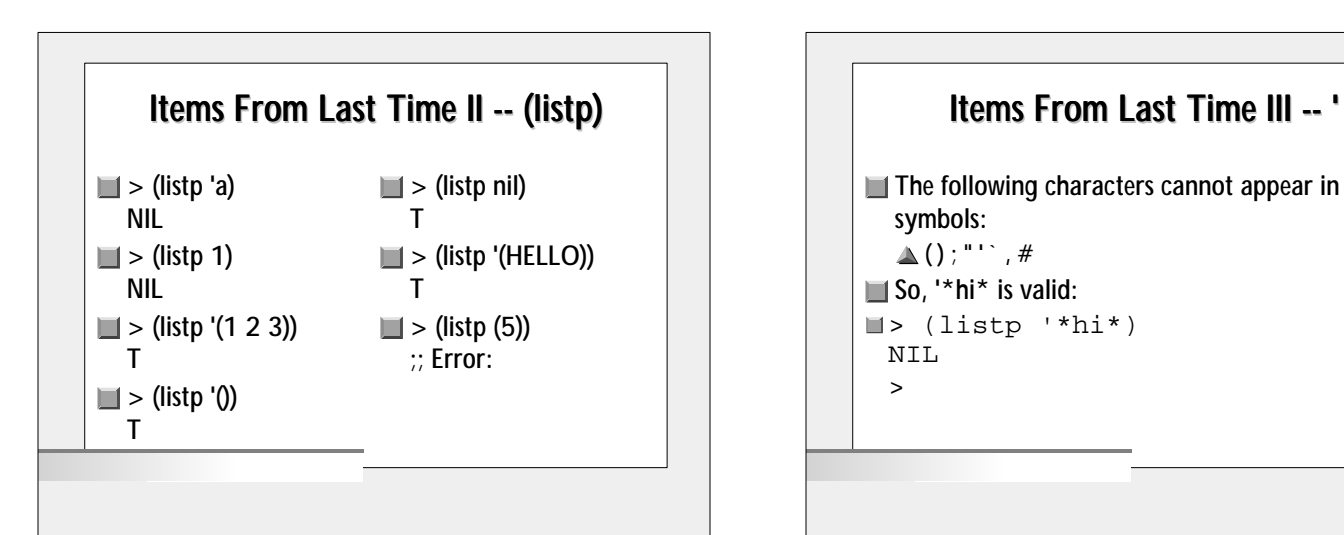

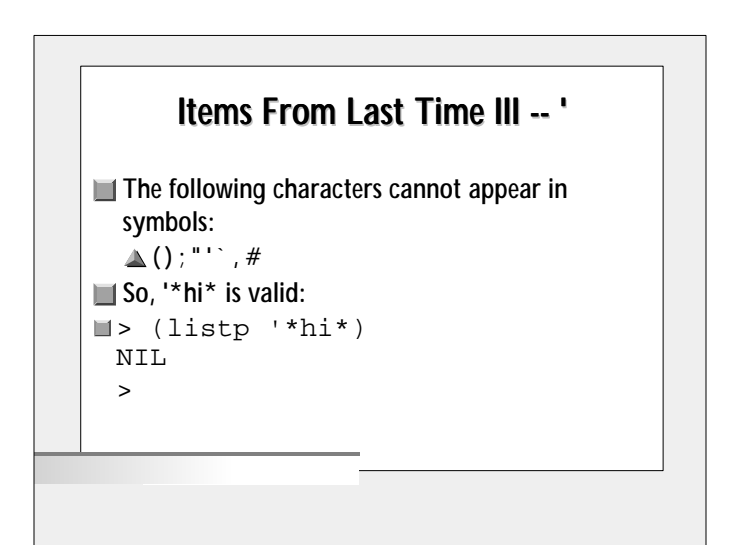

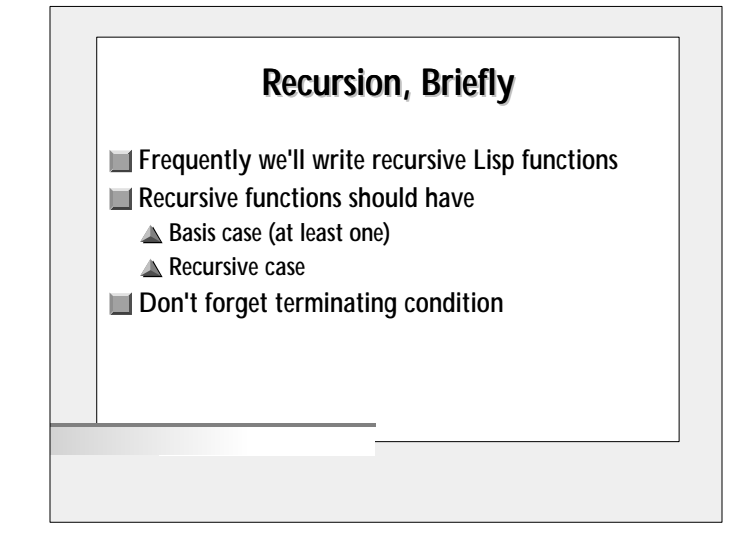

#### How To Run Lisp

- Under UNIX
	- $\triangle$  kcl, gcl
	- Specify in homework which used
	- $\triangle$  :q if you make an error
	- **△△ ^D** to exit
- Under Win '95
	- ▲ Goto http://www.franz.com/dload/dload.html
	- **▲ Select Allegro CL Lite for Windows**

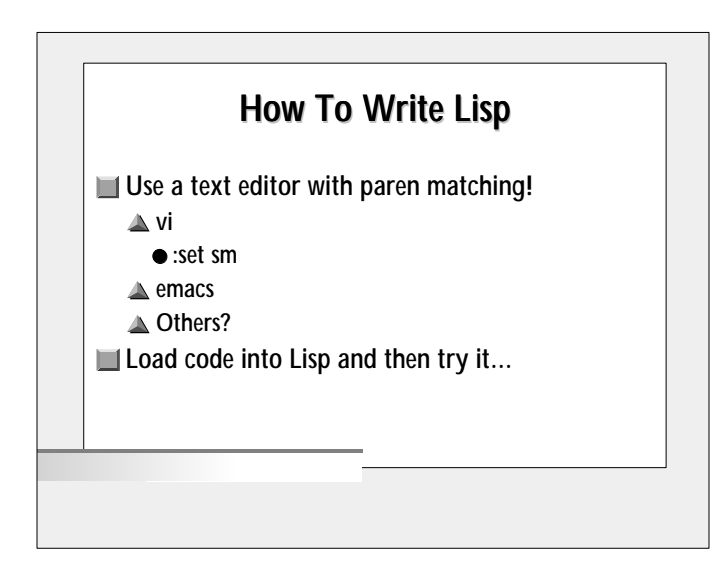

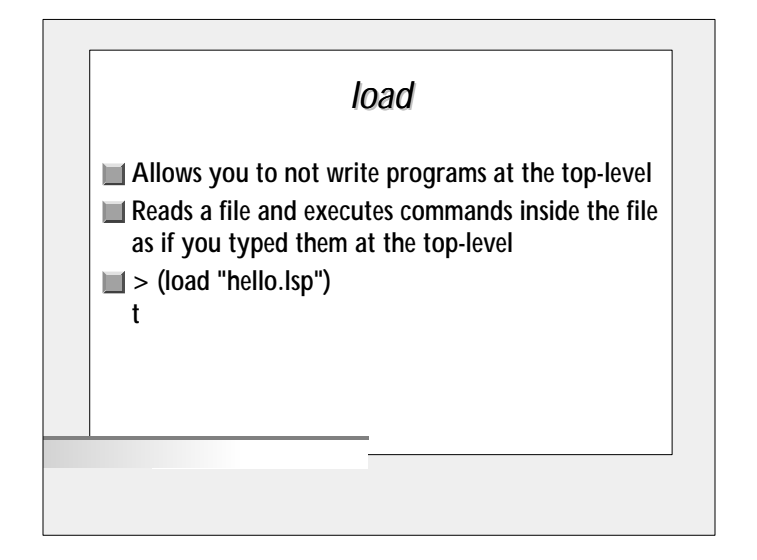

# Output With *format* Output is done with the format command (format destination format-string args...) Destination is "t" for the console **Format string is similar to C's printf function** Usually returns nil, but we don't care!

#### *format* Examples I

```
>(format t "~%Hello World.~%")
 Hello World.
 NIL
> (format t "~%Two plus two is 
 ~\simA.~\sim~8" (+ 2 2))
 Two plus two is 4.
```

```
NIL
```
> (format t "~%Words fail, buildings ~A." "tumble") Words fail, buildings tumble.

> (format t "~%The ~A opens  $~\sim$ A $~\sim$  $~$  "  $~$  "qround" "wide.") The ground opens wide.

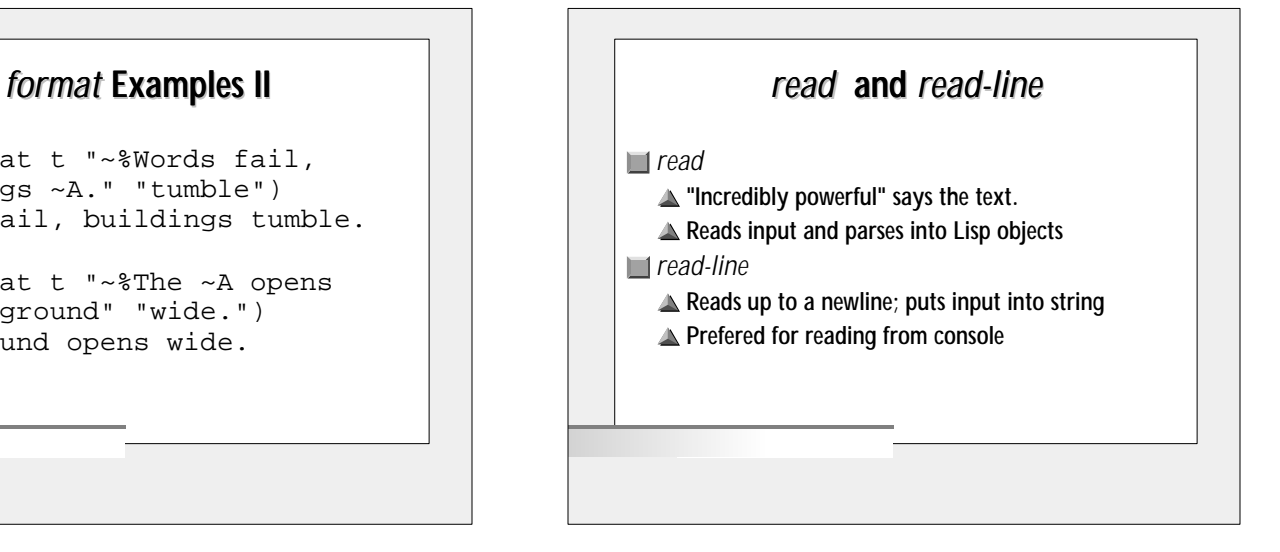

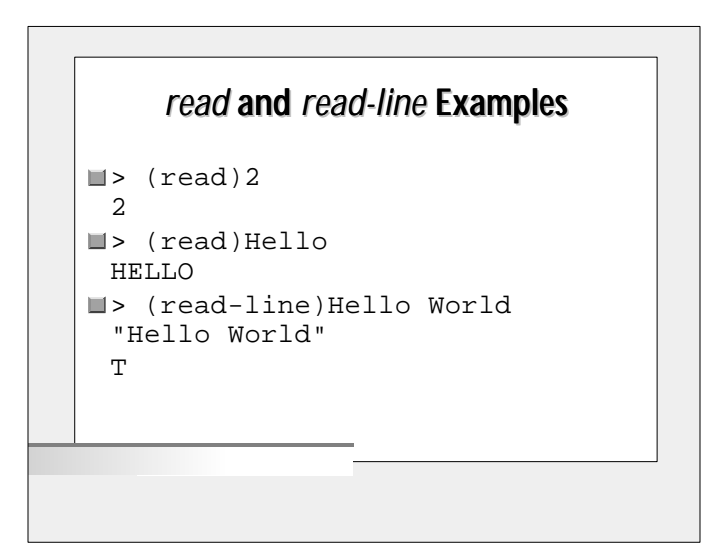

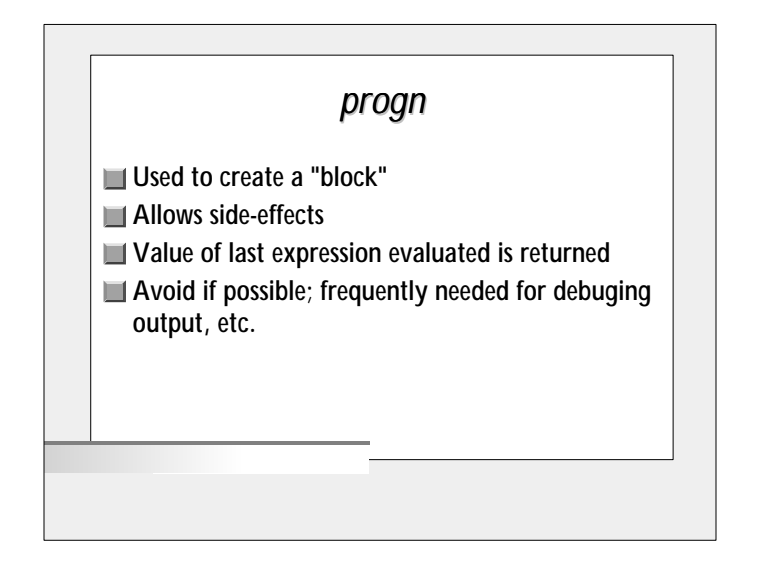

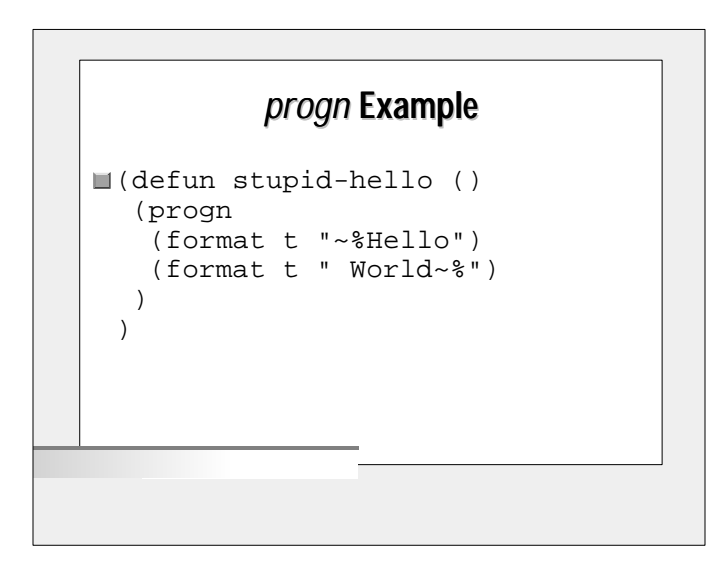

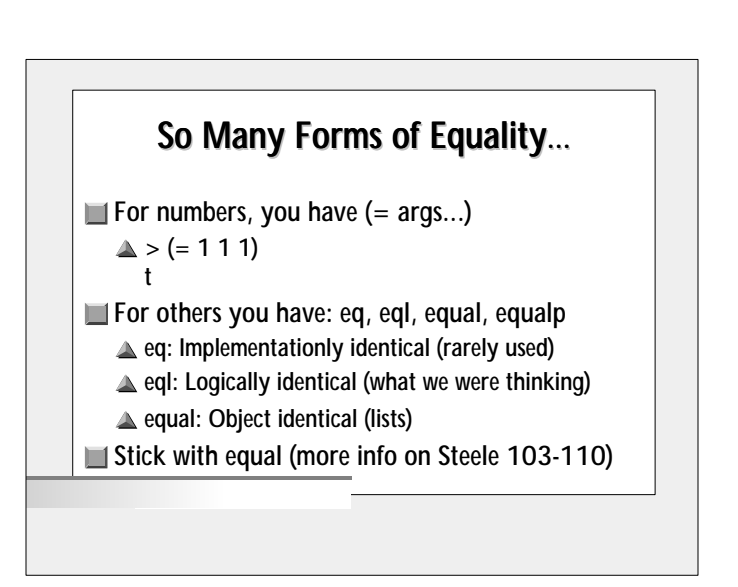

#### Equality Examples

```
\blacktriangleright (equal '(1 2 3) '(1 2 3))
  T
\blacktriangleright (eq '(1 2 3) '(1 2 3))
 NIL
> (equal "Hello" "Hello")
  T
\blacksquare > (= 1 1.0)
 T
```
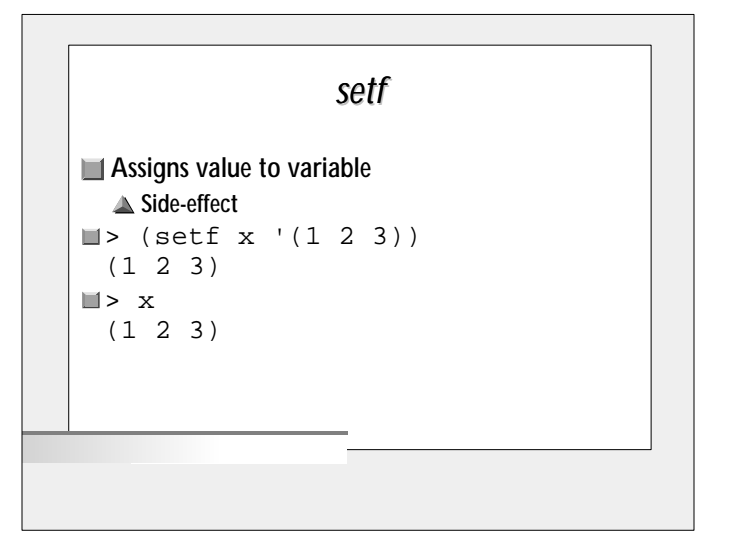

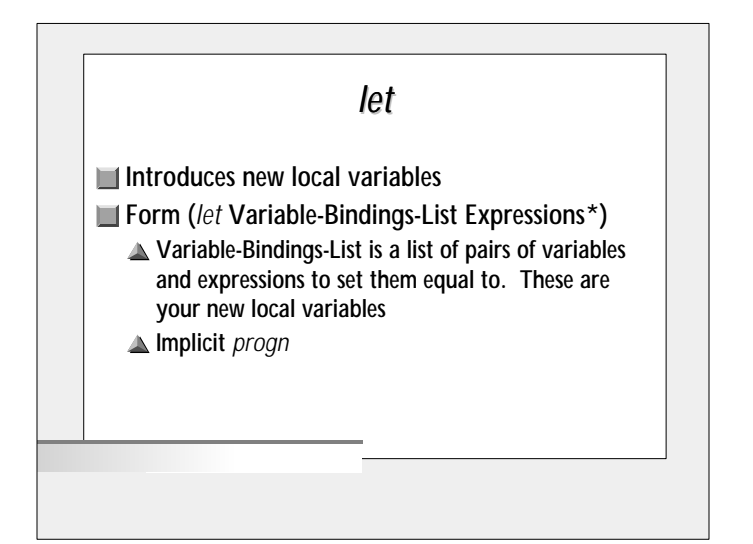

## *let* Example > (let ((x "Hello") (y " World") ) (format t "~%~A~A~%" x y)  $\lambda$ Hello World NIL

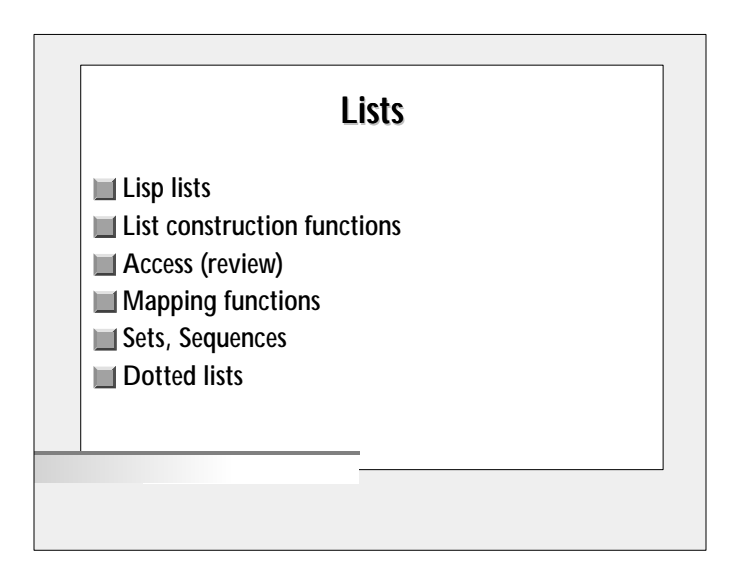

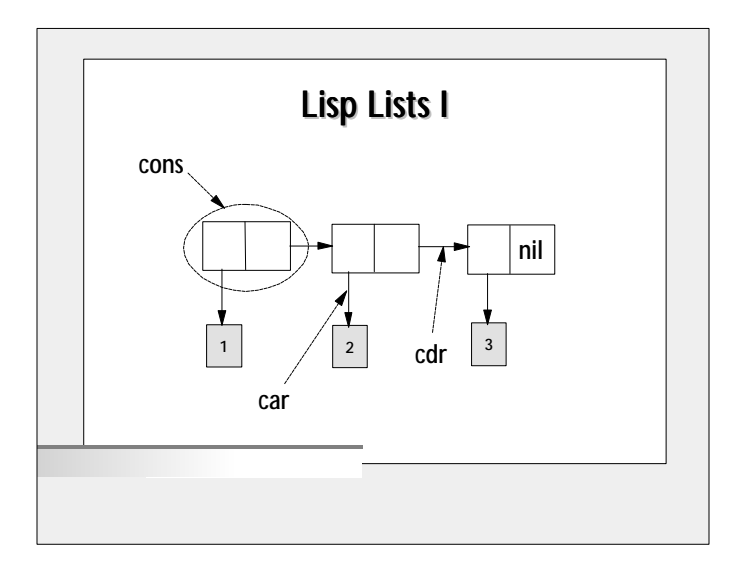

#### Lisp Lists II

 $\blacksquare$  A "cons" refers to a pair of pointers

- $\triangle$  The first pointer may point to data or another cons
- $\triangle$  The second may point to data, another cons, or nil
- *Cons* is used to construct such a pair
- *car* refers to the first pointer
- *cdr* refers to the second pointer

### List Construction Functions

- *copy-list* literally copies a list  $\triangle$  (copy-list list)
- *append* copies the list arguments onto the beginning of the last list argument  $\triangle$  (append list1 list2 list3)
	- $\triangle$  list1 -> list2 -> list3
- Don't forget *list* and *cons*

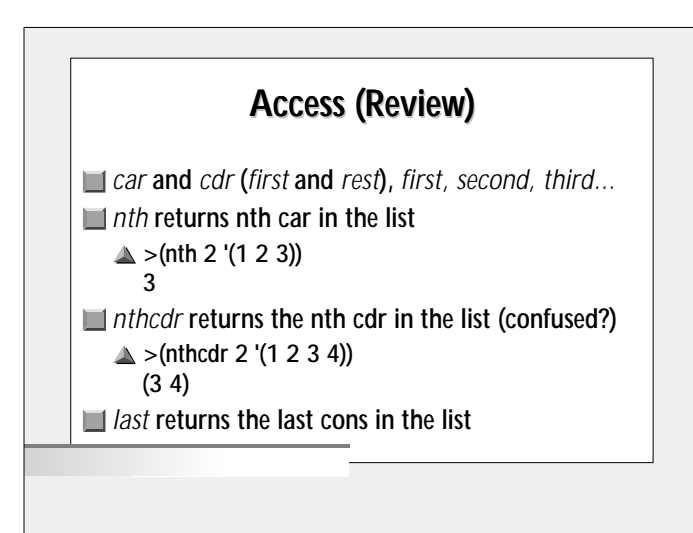

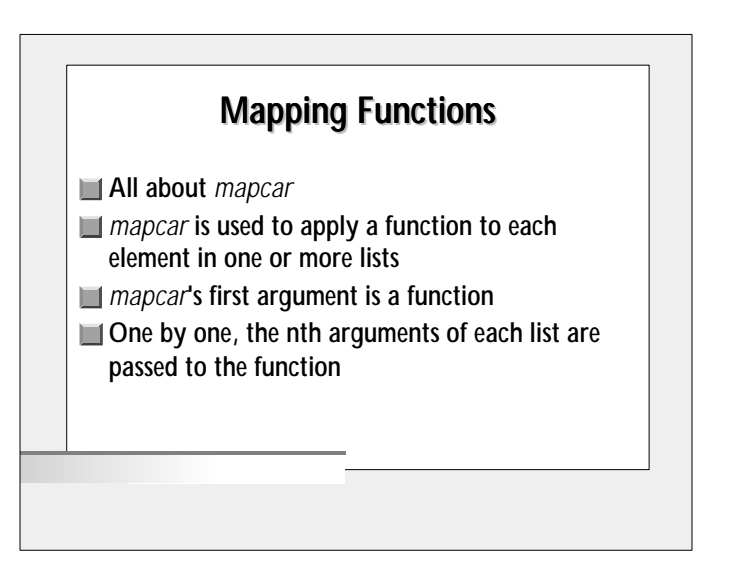

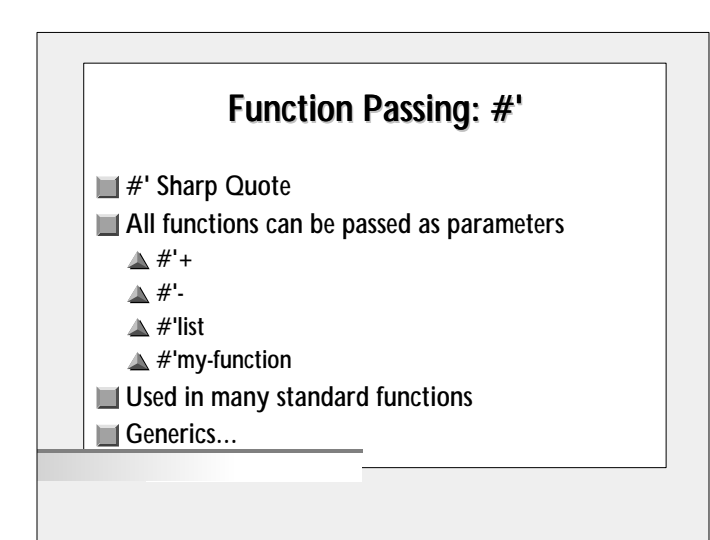

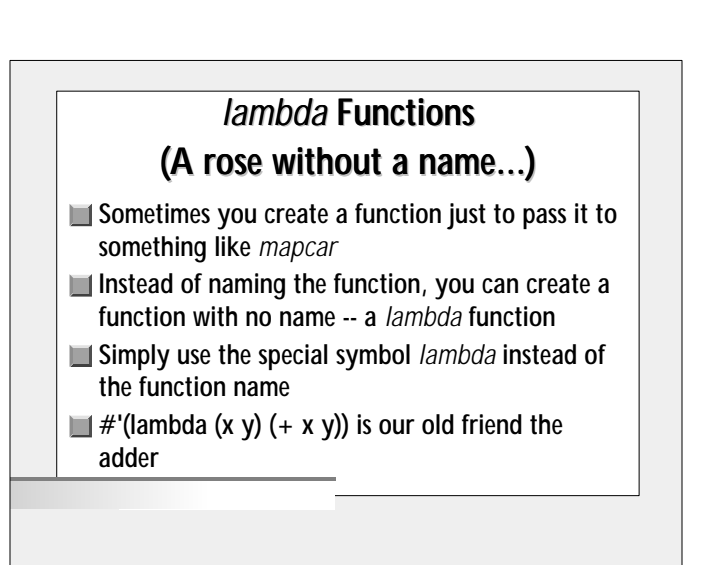

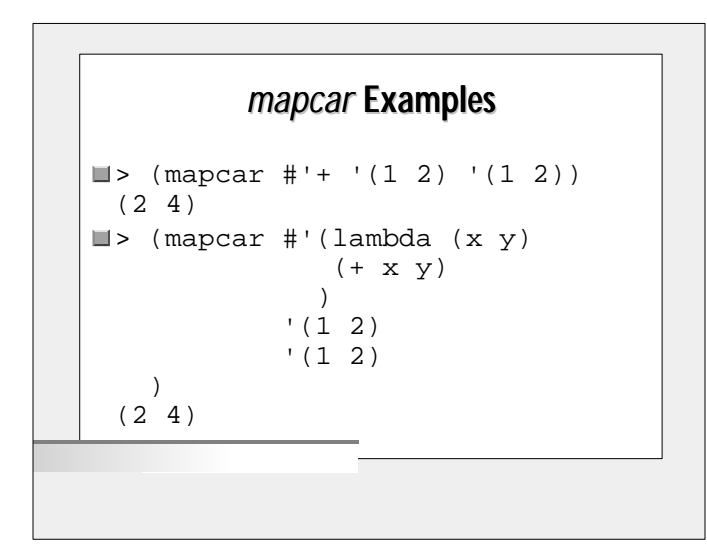

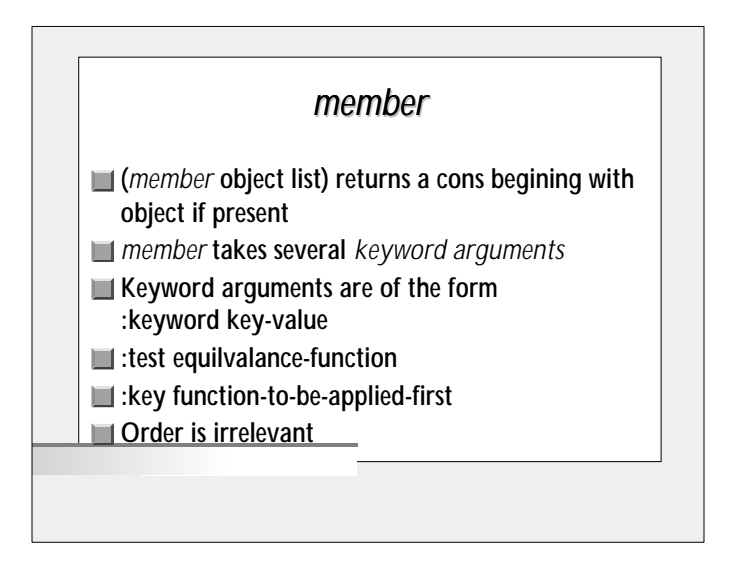

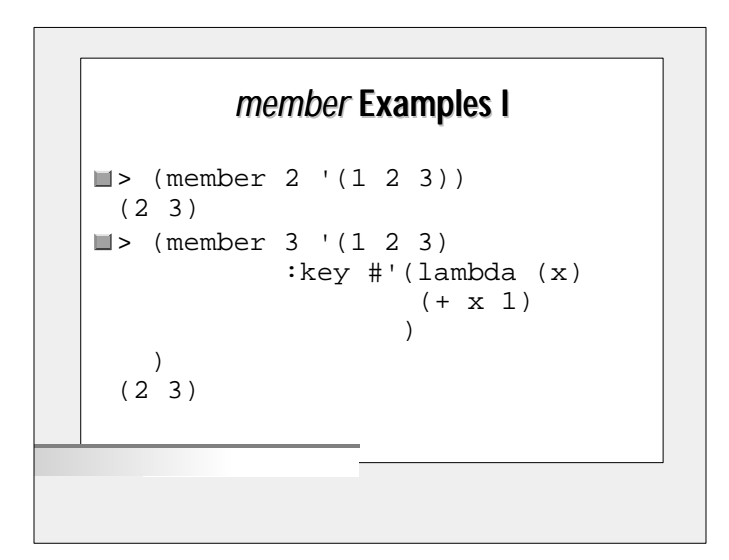

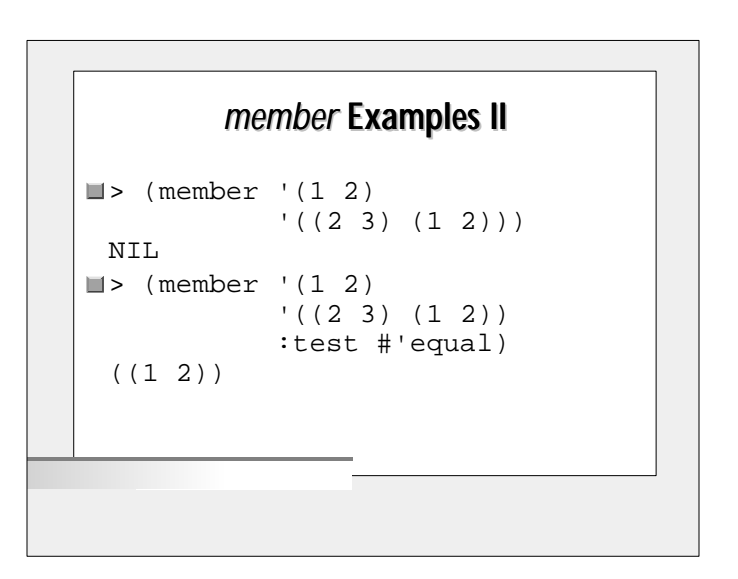

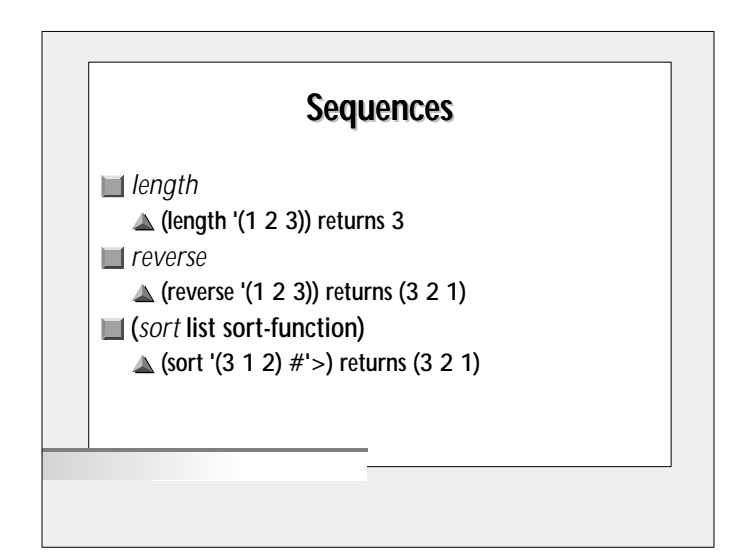

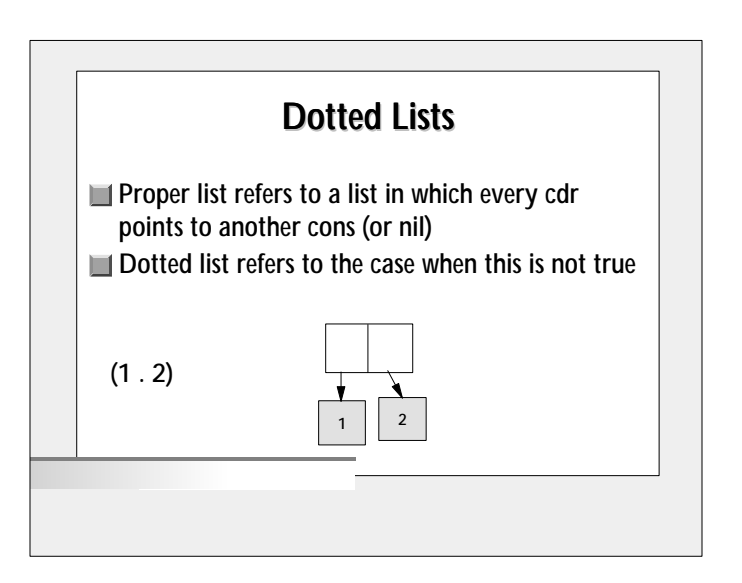

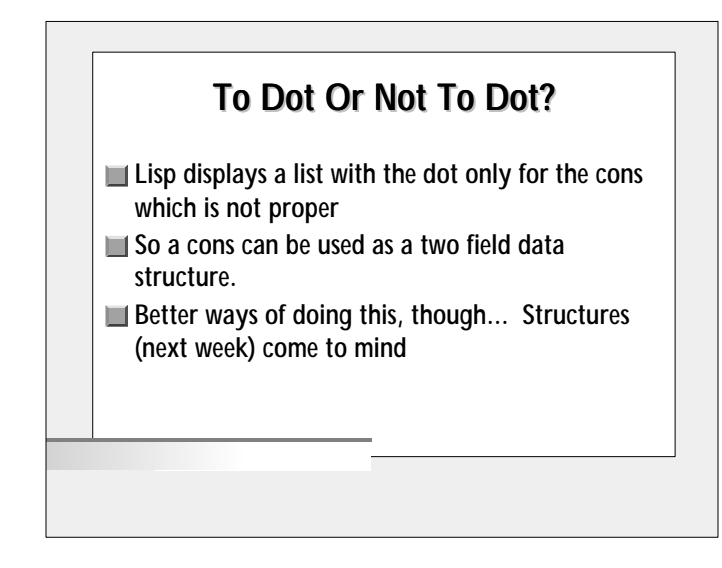

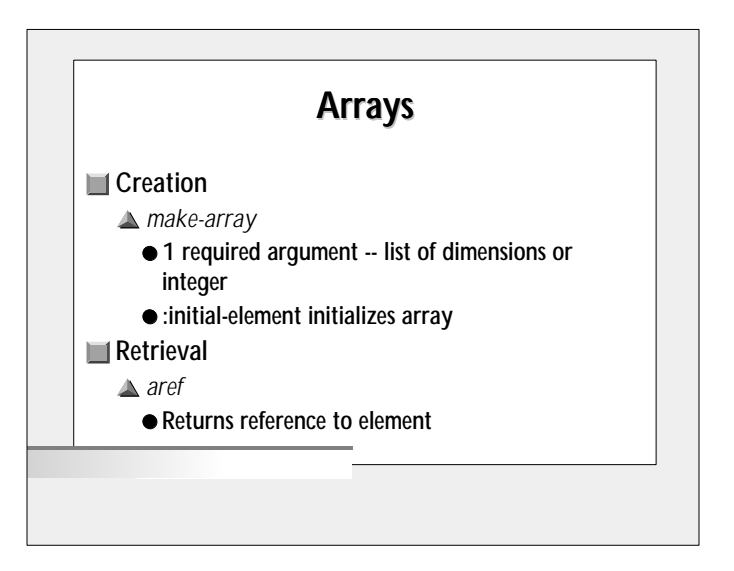

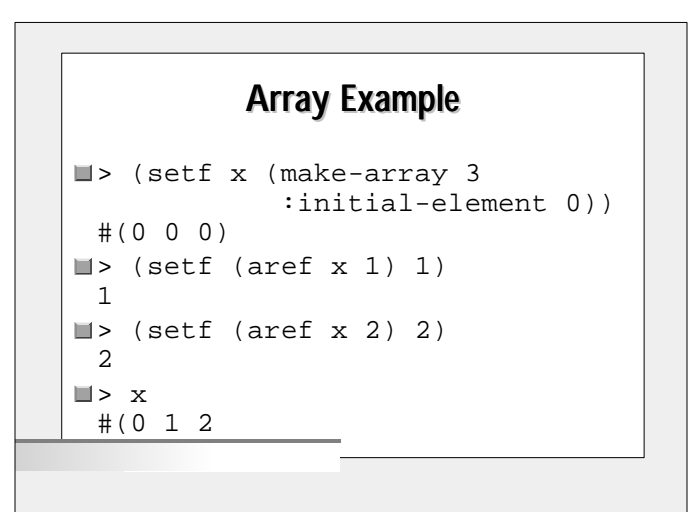

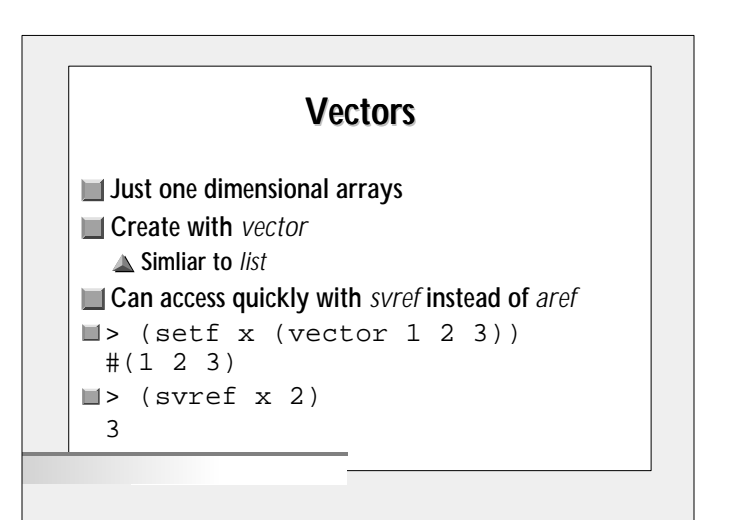

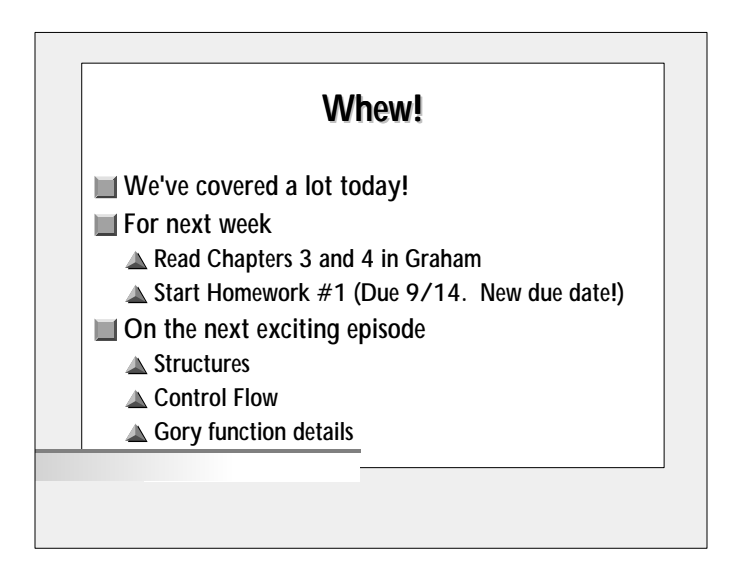